#### **Java By Abstraction: Chapter 3 Java By Abstraction: Chapter 3**

#### Using APIs (Application Programming Interfaces) (Application Programming Interfaces)

Some examples and/or figures were borrowed (with permission) from slides prepared by Prof. H. Roumani

## **API Layout API Layout**

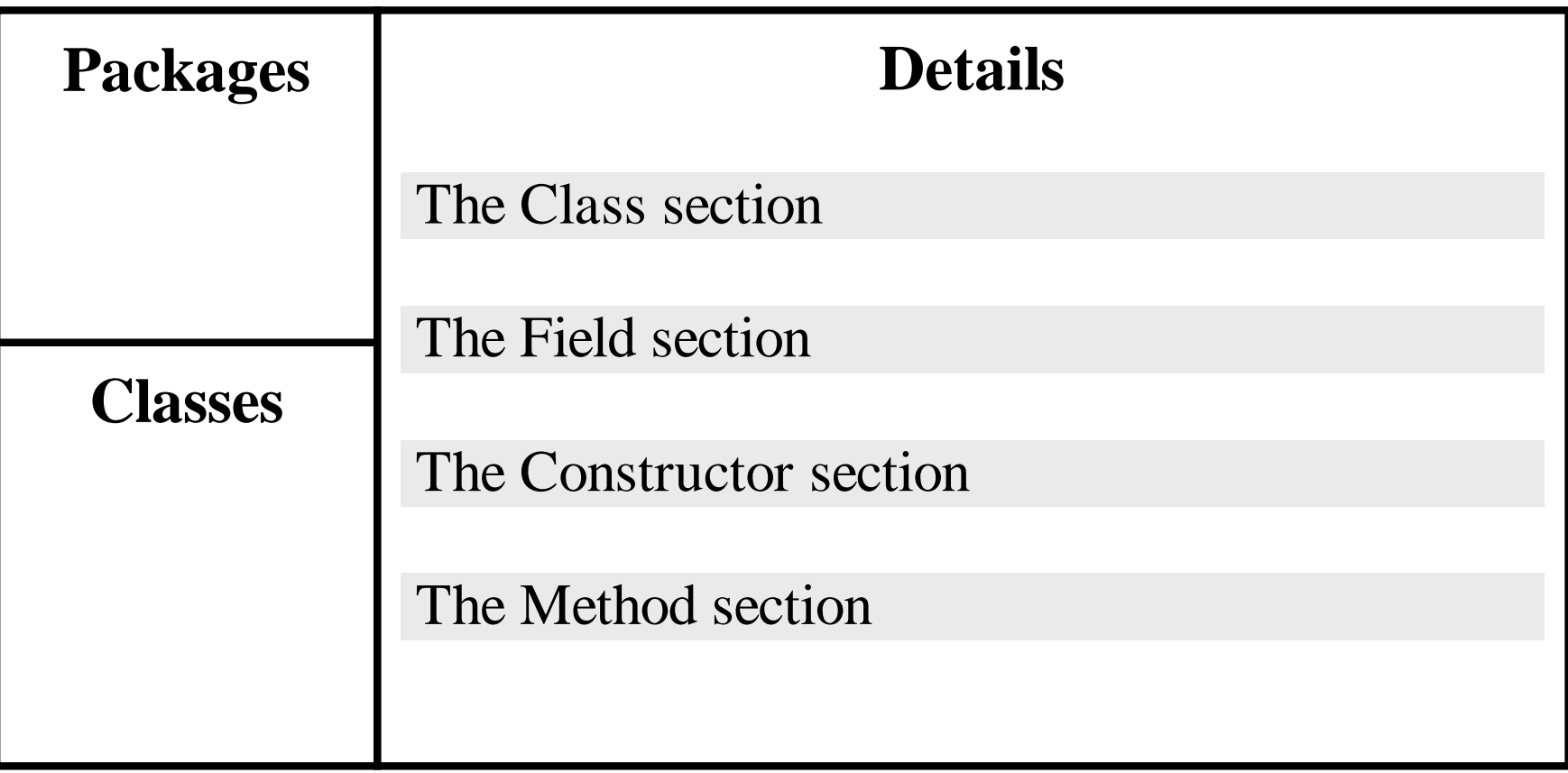

#### **API - Fields**

#### **Field Summary**

static double **PI** 

The double value that is closer than any other to *pi,* the ratio of the circumference of a circle to its diameter.

#### **Field Detail**

**PI** 

public static final double **PI**

The double value that is closer than any other to pi, the ratio of the circumference of a circle to its diameter.

See Also: Constant Field Values

## **API - Methods Methods**

#### **Method Summary**

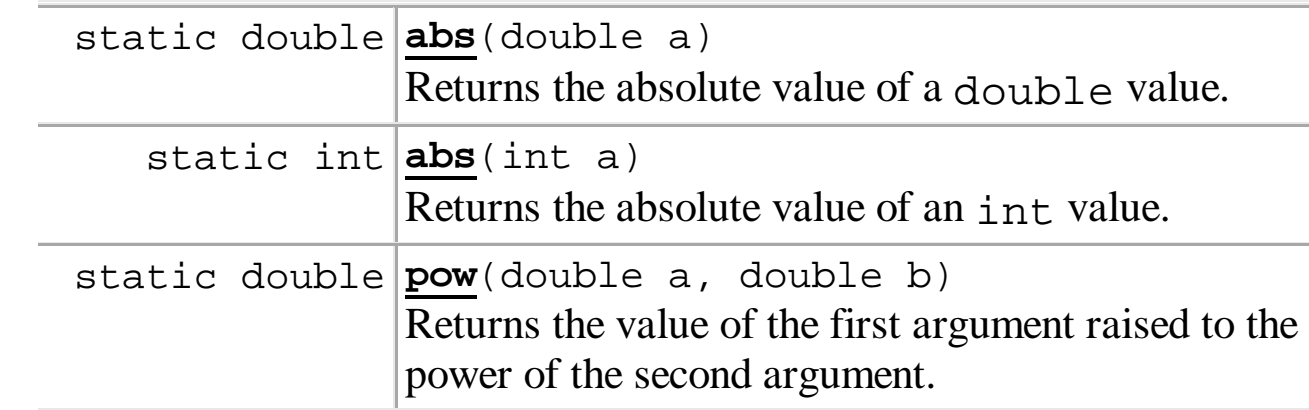

#### **Method Summary**

#### Scanner class in java.util java.util package

Math class

in java.lang

package

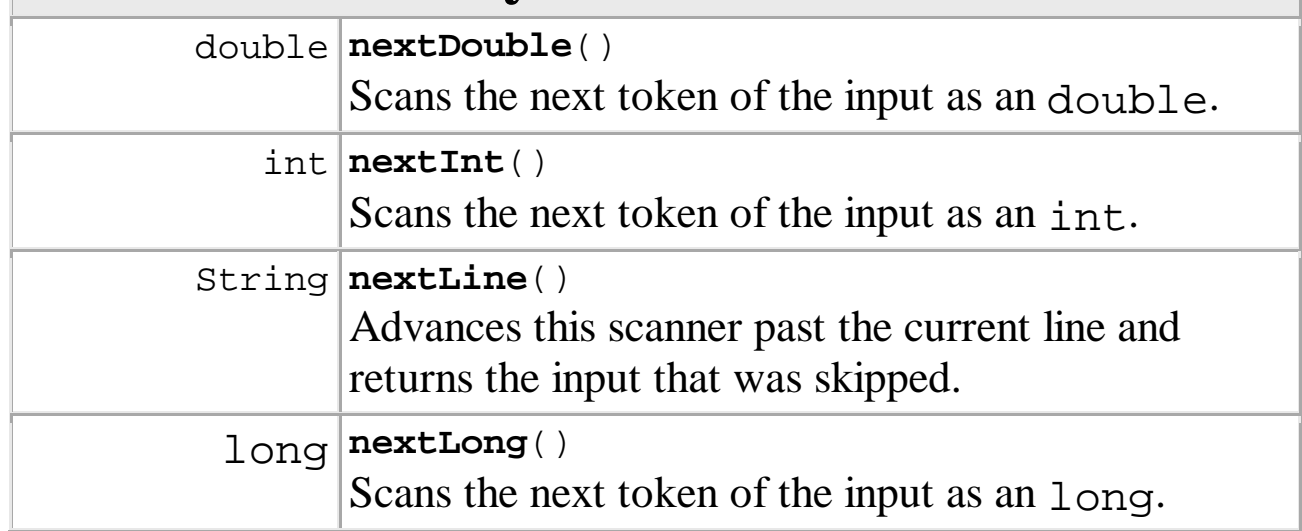

## **Passing Parameters Passing Parameters**

- Syntax
	- In API: In API: *methodName methodName*(*paramType paramType param*)
	- In Code: In Code: *methodName methodName*(*identifierOrLiteral identifierOrLiteral*)
- Example
	- In API: print(String s)
	- In Code:

```
String prompt = "Enter value: ";System.out.print(prompt); // OR
System.out.print("Enter value: ");
```
# **Passing Parameters Passing Parameters**

- Similar to assignment statement
	- Parameter type evaluated
	- Promoted (if necessary)
	- Resulting value passed to method
- Technique referred to as pass-by-value

# **Overloading Methods Overloading Methods**

- Method signature
	- Method name  $+$  parameter types
	- Must be unique within a class regardless of return type
- Overloaded methods
	- Same name, but take different parameters
- Example
	- Math.abs(double a)
	- Math.abs(long a)

# **Input Validation Input Validation**

- Upon encountering invalid input, you could
	- Terminate the program and display a message
	- Explain the problem and have user re-enter input
	- Trigger an appropriate runtime error crash
- For simplicity's sake, let's simply crash
	- type.lib.ToolBox.crash(boolean b, String s)
- Example
	- ToolBox.crash(amount  $<$  0, "A negative amount!");

#### **Development Process Development Process**

• Task Analysis

- Algorithm Design
- Code Implementation

• Program Testing and Debugging

## **Task Analysis Task Analysis**

- Input
	- amount: the present value
	- rate: the interest rate (% per annum)
- Output
	- The monthly payment formatted to two decimal places with a thousands separator
- Throws
	- Exception if amount  $< 0$
	- Exception if rate  $\leq$  = 0
	- Exception if rate  $\geq$  = 100

### **Algorithm Design Algorithm Design**

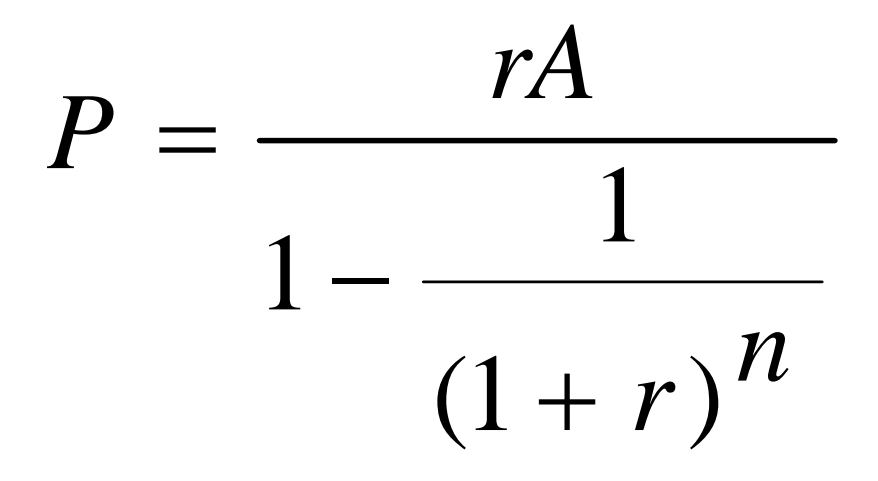

**P** is the monthly payment, **<sup>r</sup>** is the monthly interest rate, **A** is the mortgage amount, and **n** is the number of months.

## **Code Implementation Code Implementation**

• (To be demonstrated in class) (To be demonstrated in class)

# **Program Testing and Debugging Program Testing and Debugging**

- Pick example inputs for the program
- Use a calculator to determine expected results
- Compare expected results with actual ones
- Identify any sources of error in the program
	- Debug using print statements to output variable values
- Correct any errors
- Retest program